# The Traditional Graphics Pipeline

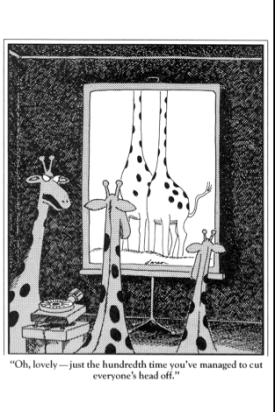

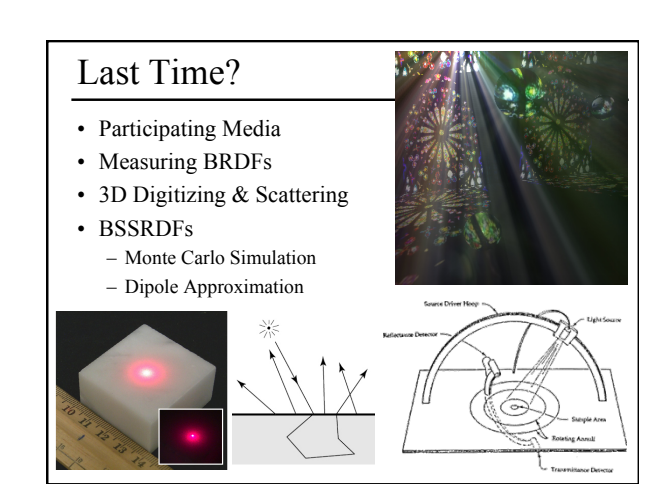

## Today

- Ray Casting / Tracing vs. Scan Conversion
- Traditional Graphics Pipeline
- Clipping
- Rasterization/Scan Conversion

# Ray Casting / Tracing

### • Advantages?

- Smooth variation of normal, exact silhouettes
- Generality: can render anything that can be intersected with a ray
- Atomic operation, allows recursion
- Disadvantages?
	- Time complexity (N objects, R pixels)
	- Usually too slow for interactive applications
	- Hard to implement in hardware (lacks computation coherence, must fit entire scene in memory)

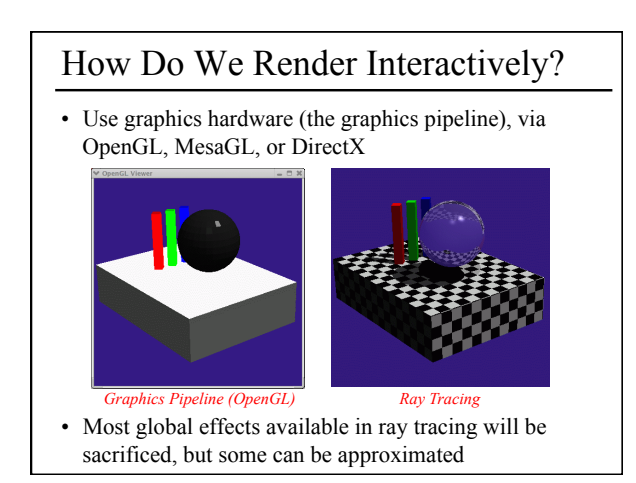

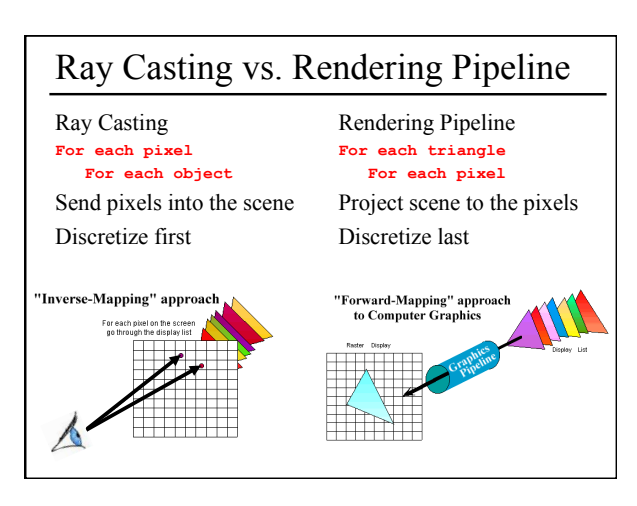

## Scan Conversion (Rendering Pipeline)

- Given a primitive's vertices & the illumination at each vertex:
- Figure out which pixels to "turn on" to render the primitive
- Interpolate the illumination values to "fill in" the primitive
- At each pixel, keep track of the closest primitive (z-buffer)

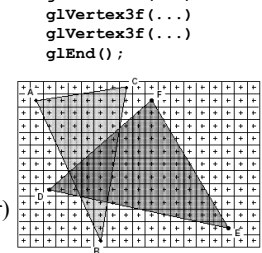

**glBegin(GL\_TRIANGLES) glNormal3f(...) glVertex3f(...)** 

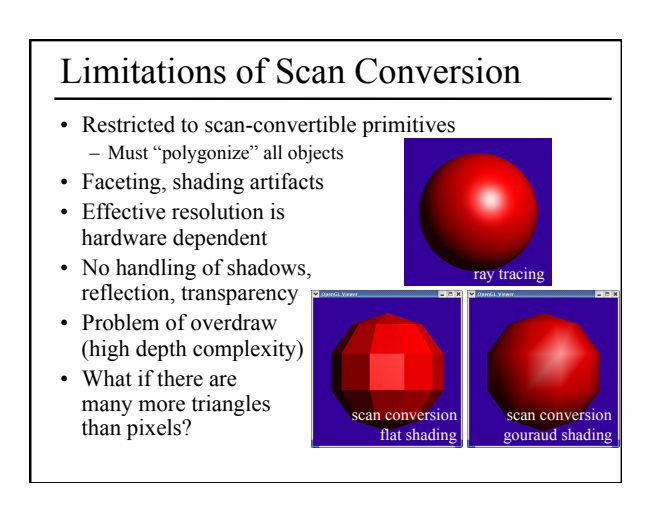

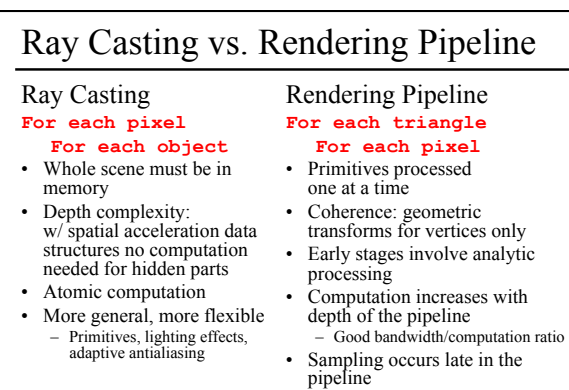

#### Minimal state required

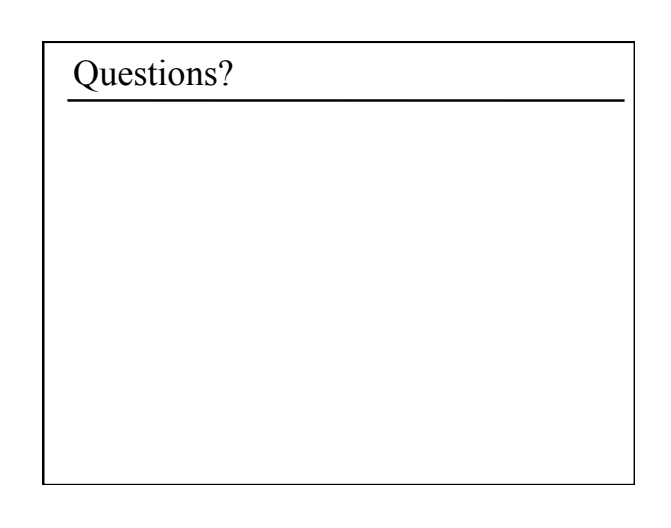

### Today

- Ray Casting / Tracing vs. Scan Conversion
- Traditional Graphics Pipeline
- Clipping
- Rasterization/Scan Conversion

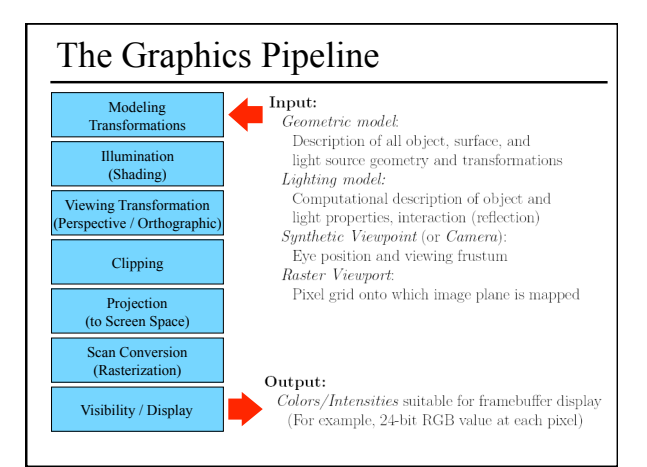

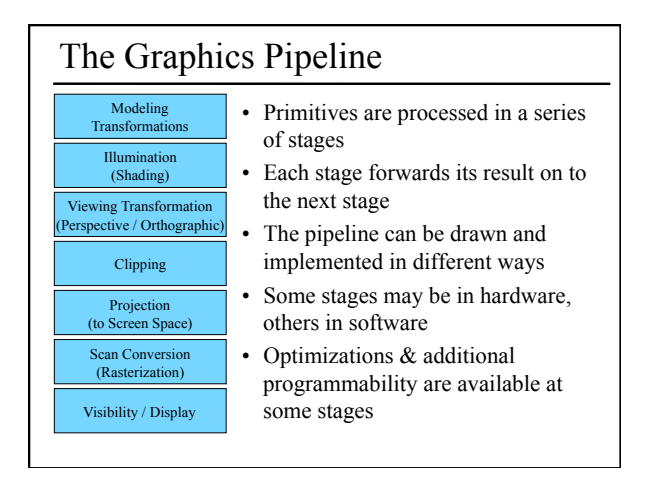

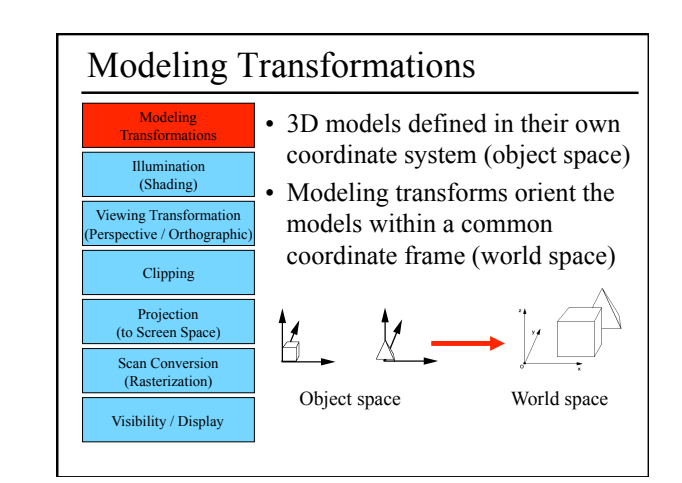

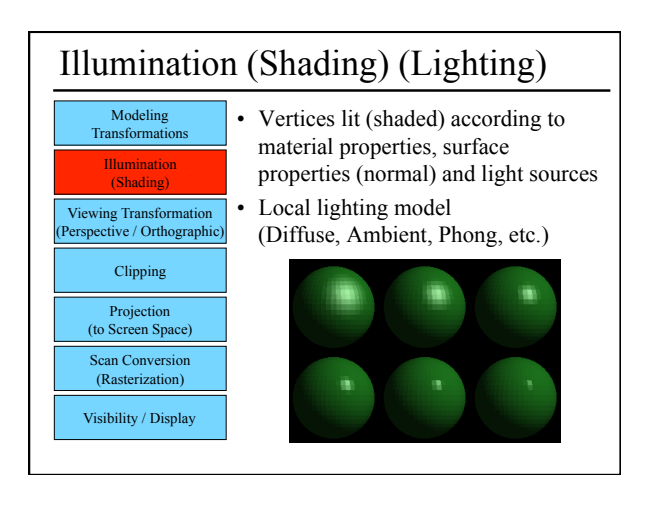

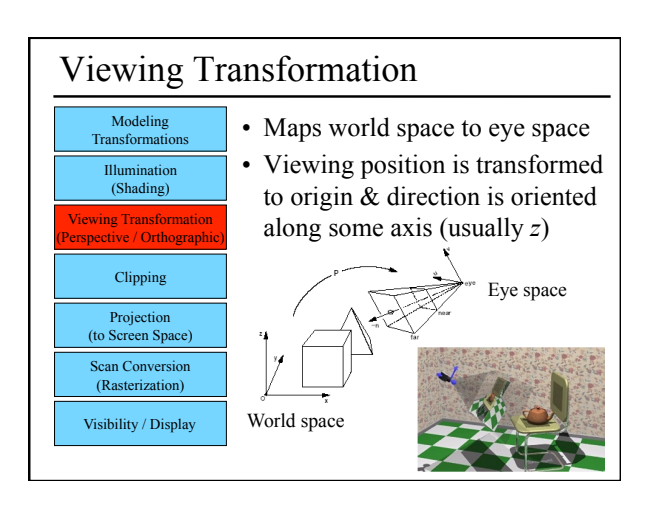

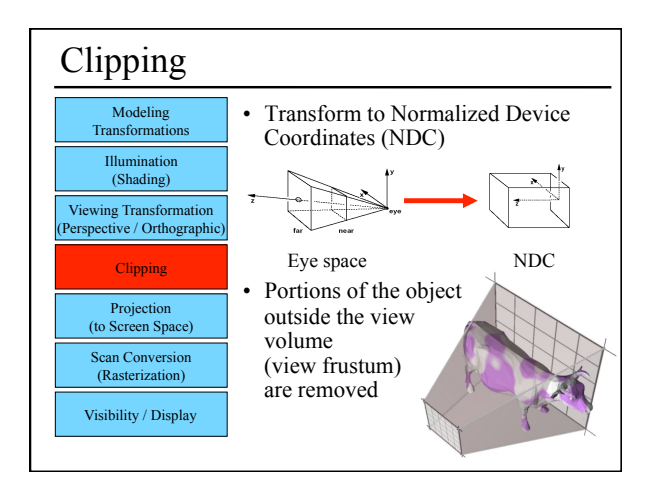

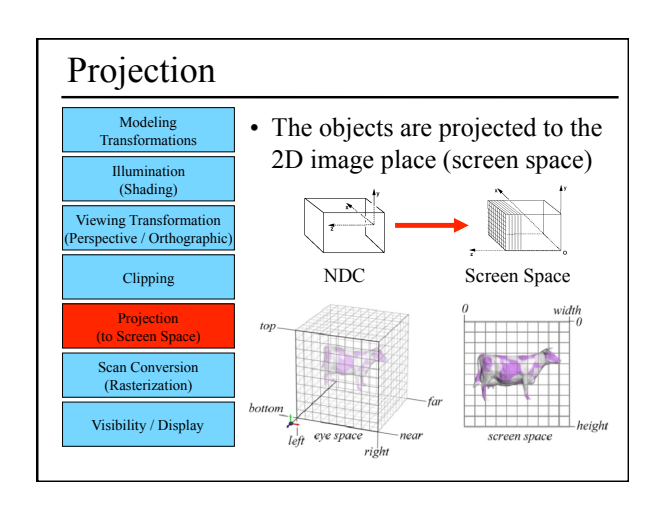

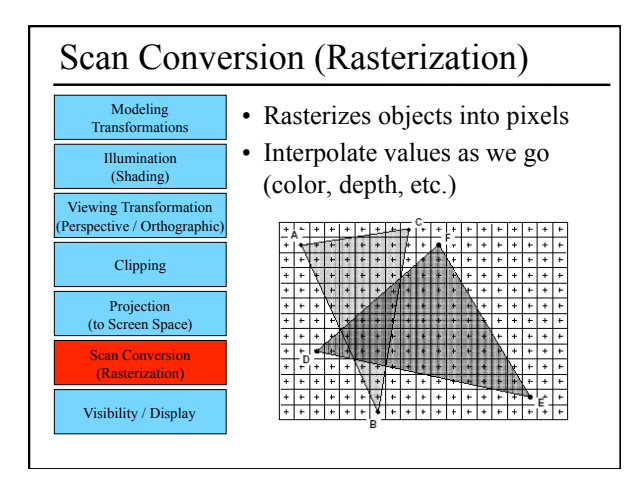

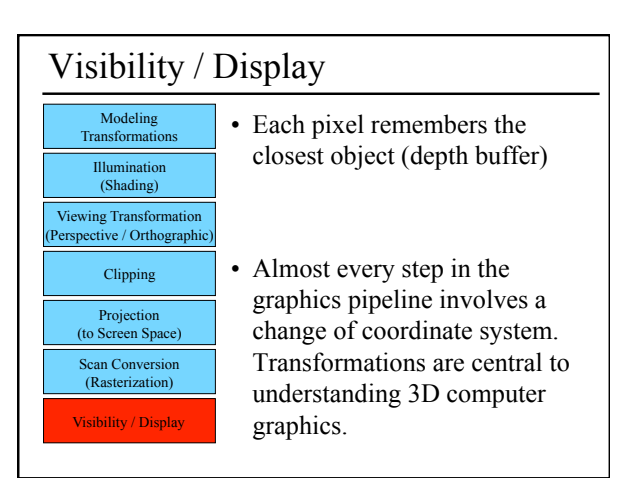

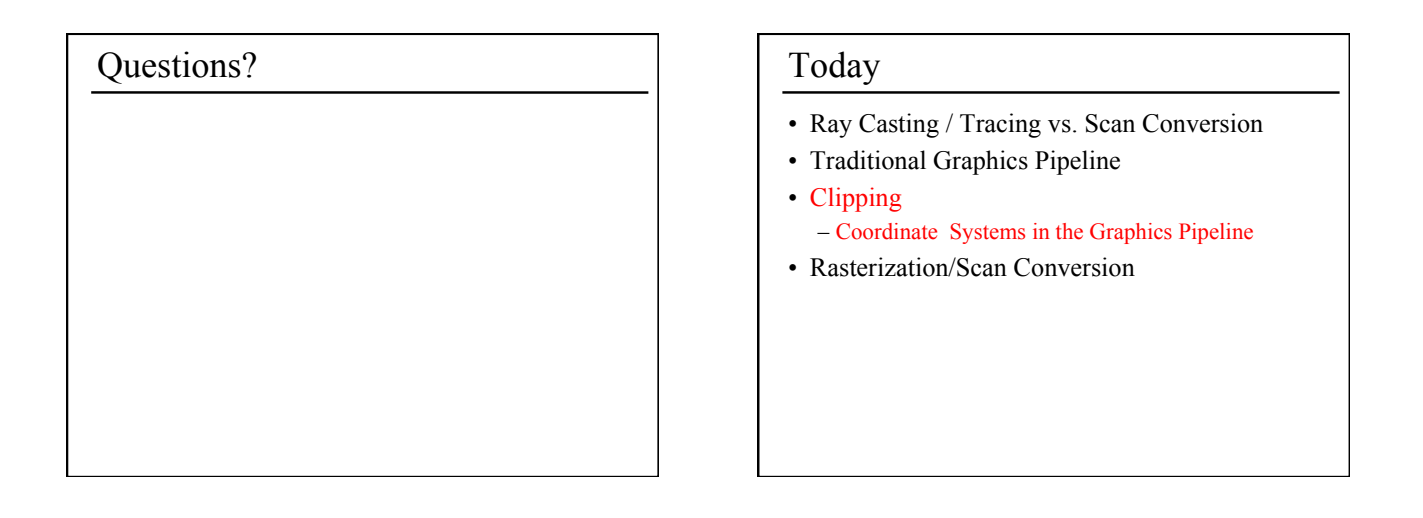

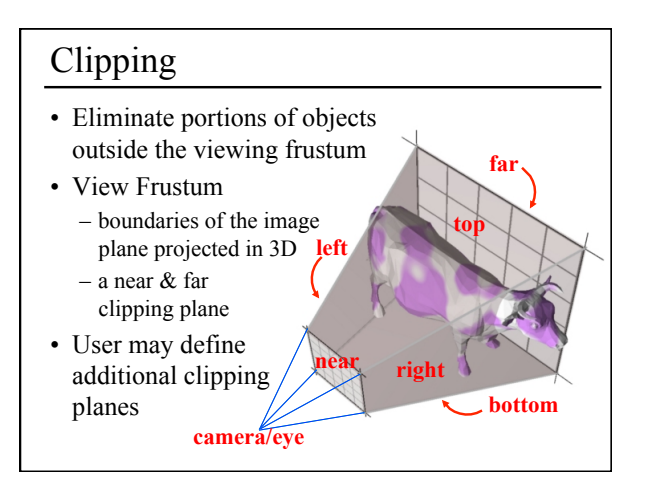

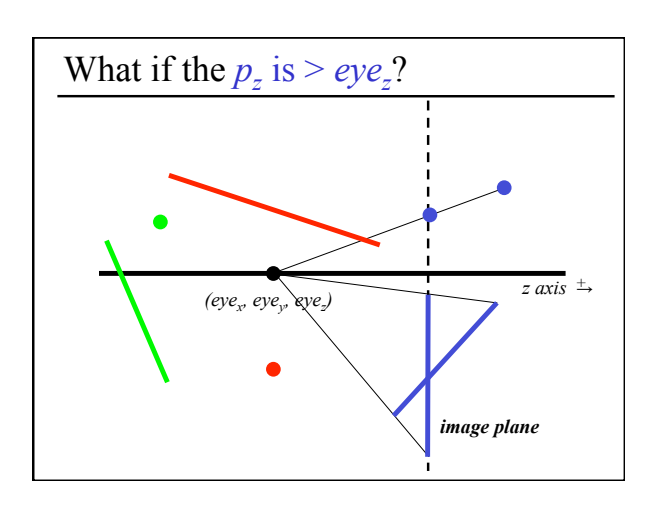

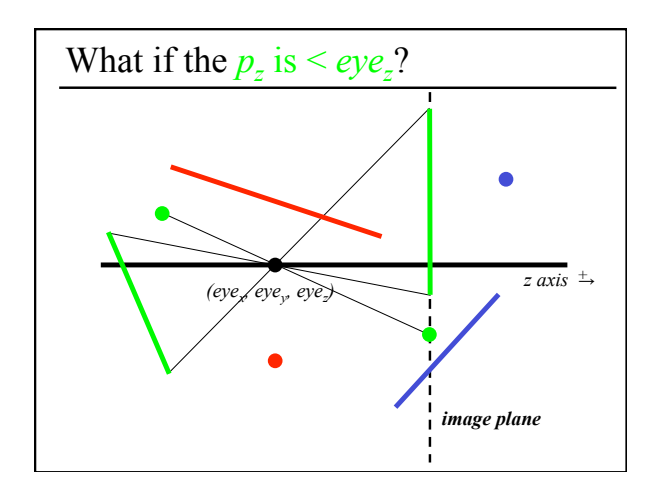

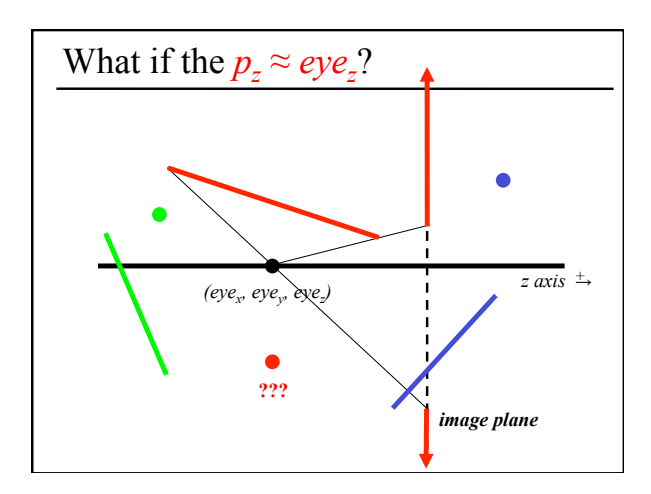

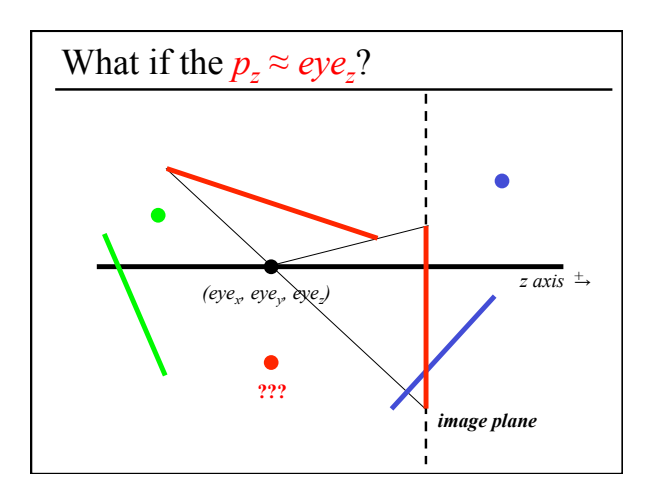

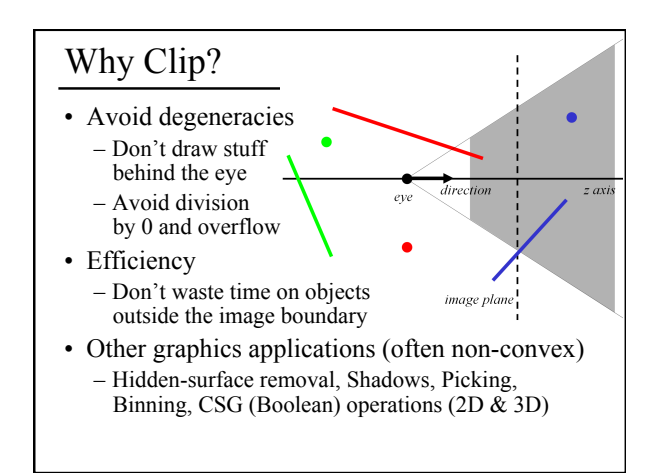

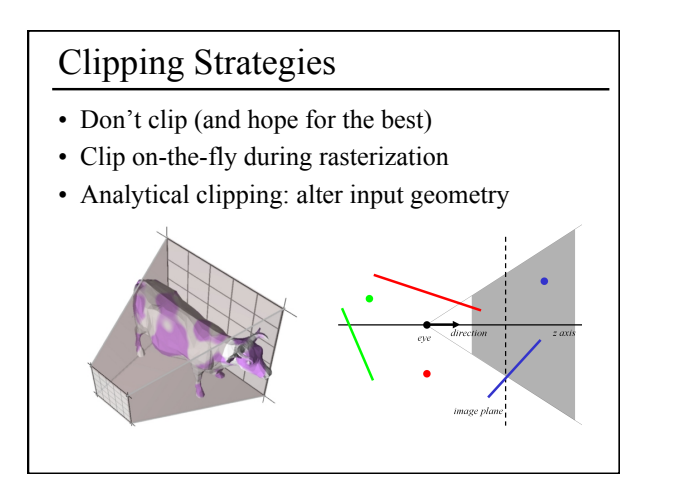

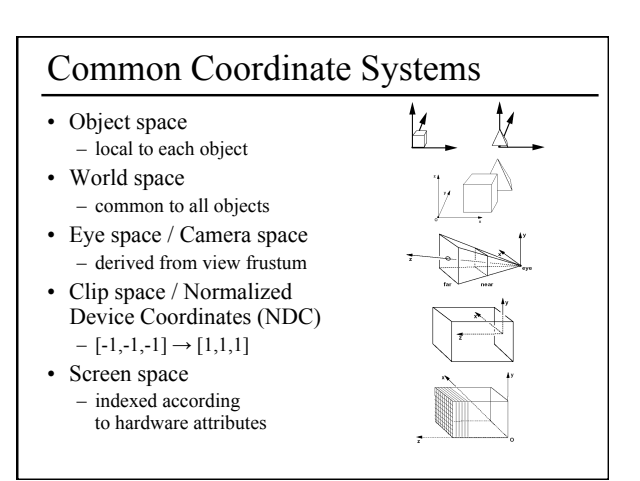

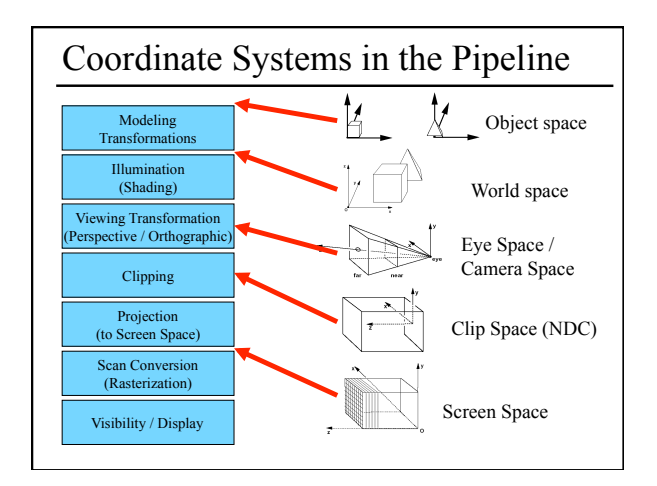

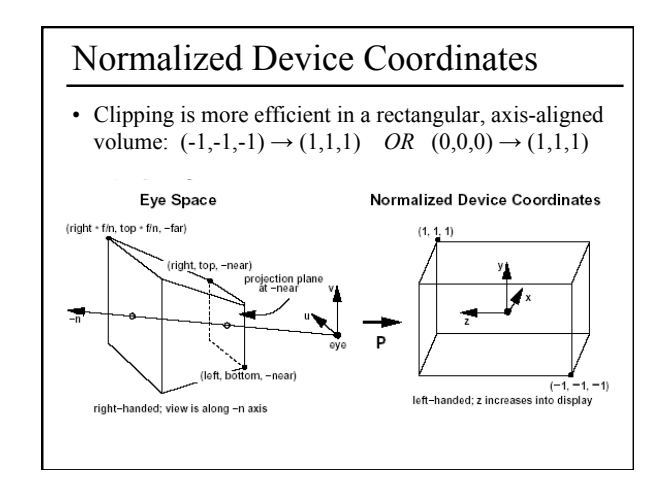

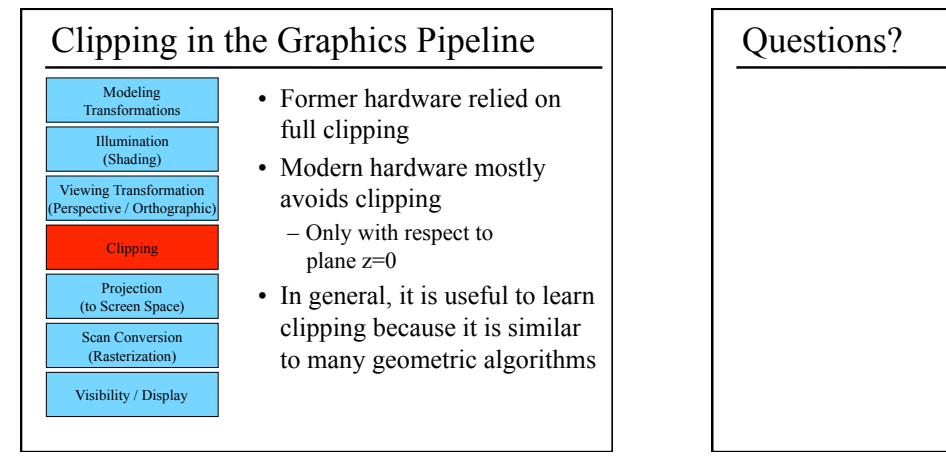

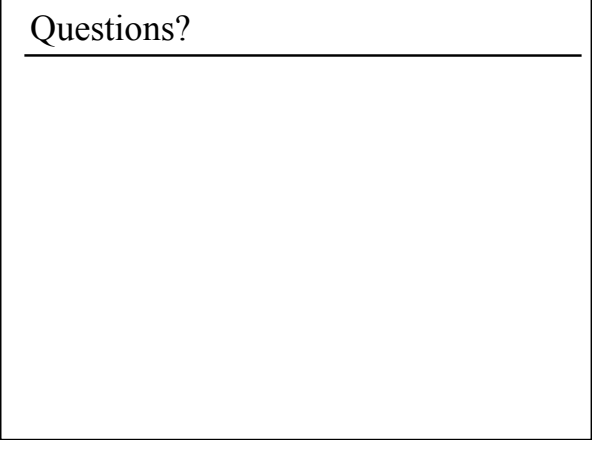

## Today

- Ray Casting / Tracing vs. Scan Conversion
- Traditional Graphics Pipeline
- Clipping
- Rasterization/Scan Conversion
	- Line Rasterization
	- Triangle Rasterization

## 2D Scan Conversion

- Geometric primitives
- (point, line, polygon, circle, polyhedron, sphere... )
- Primitives are continuous; screen is discrete
- Scan Conversion: algorithms for *efficient* generation of the samples comprising this approximation

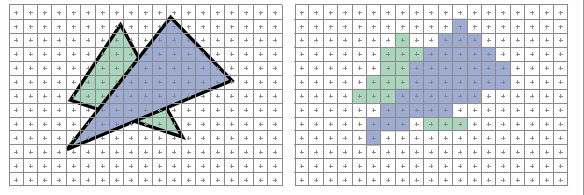

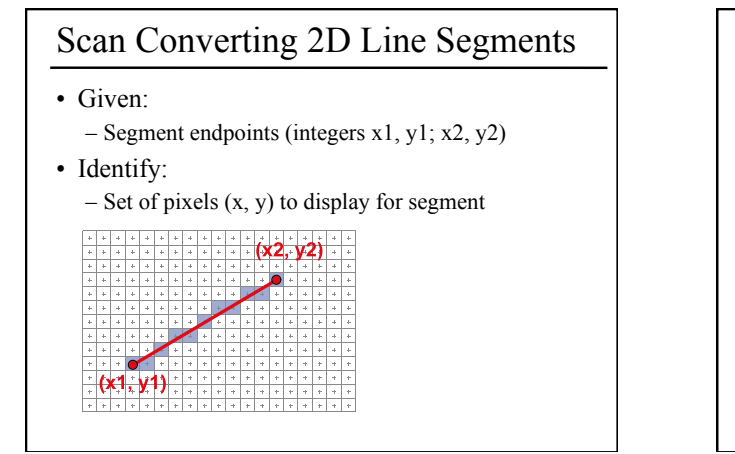

## Line Rasterization Requirements

- Transform **continuous** primitive into **discrete** samples
- Uniform thickness & brightness
- Continuous appearance
- No gaps
- Accuracy
- Speed

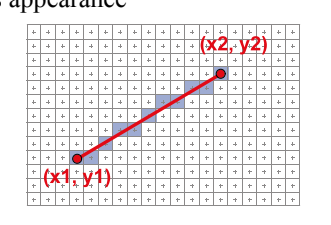

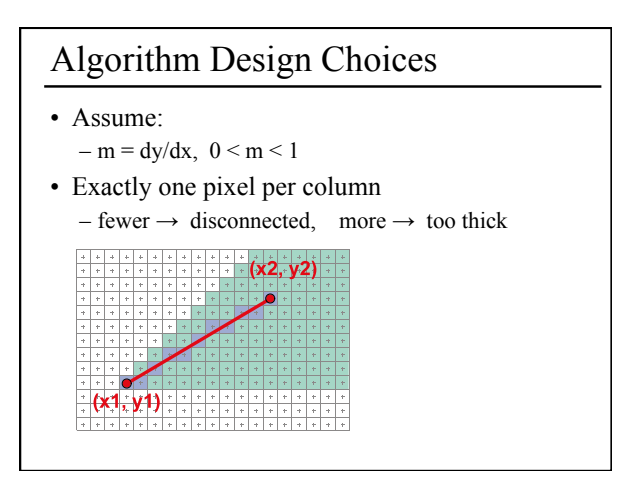

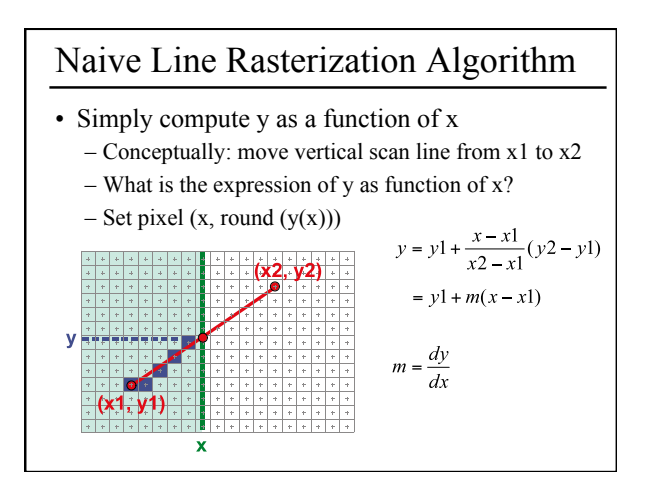

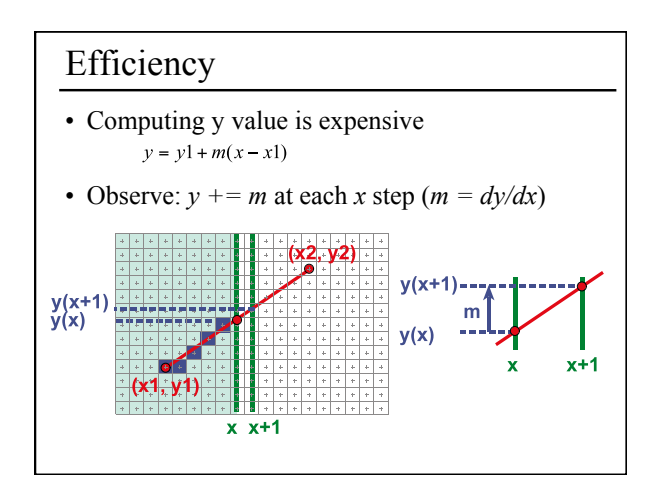

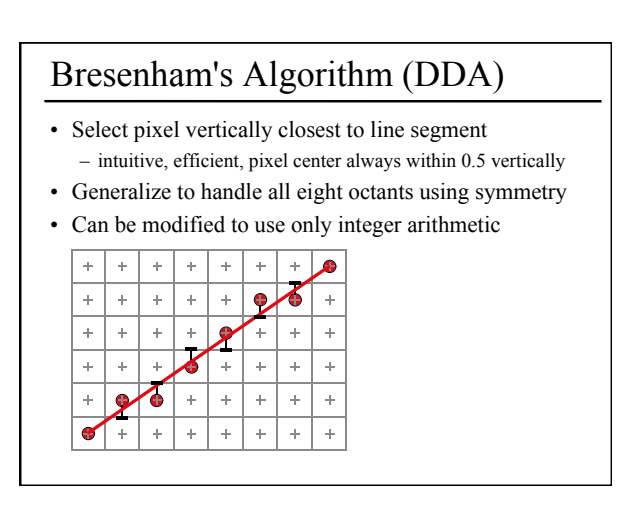

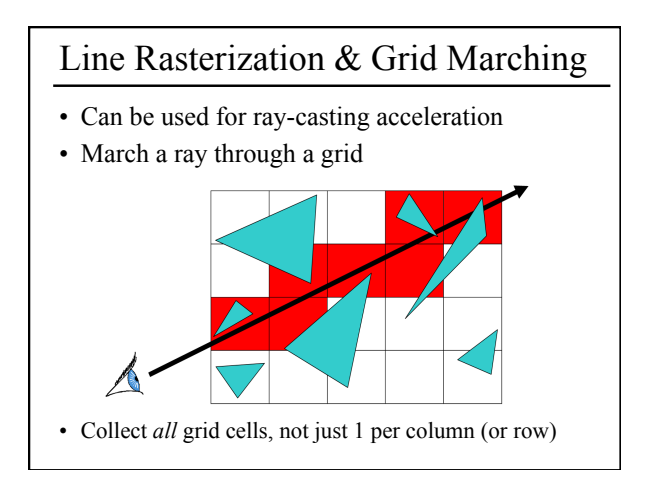

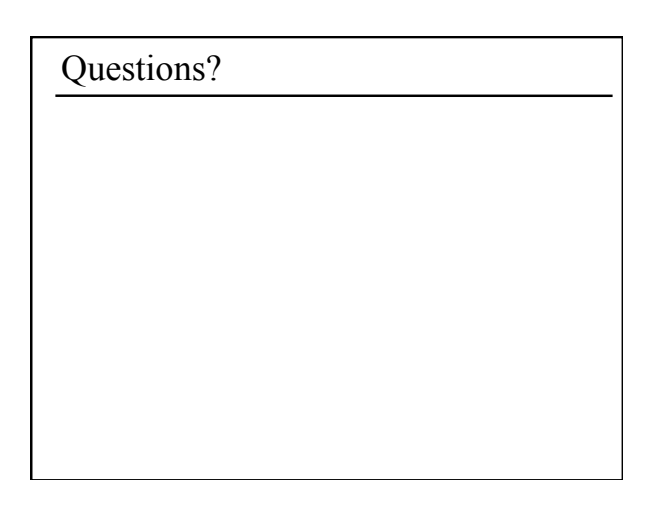

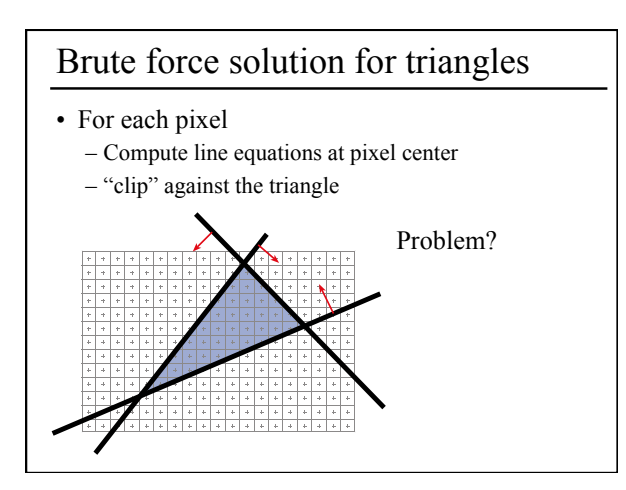

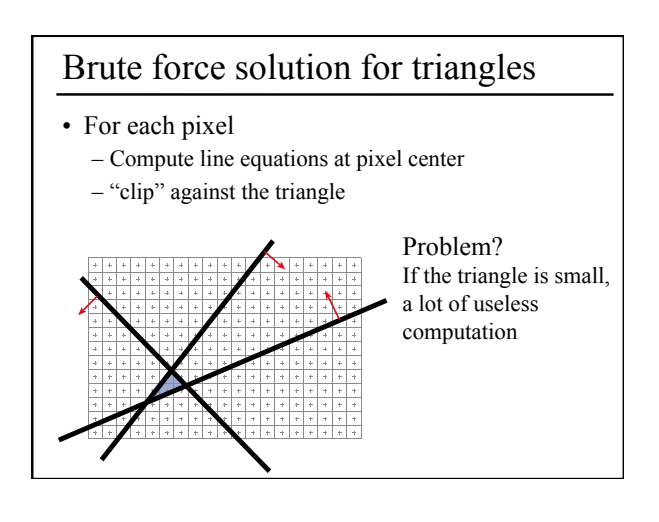

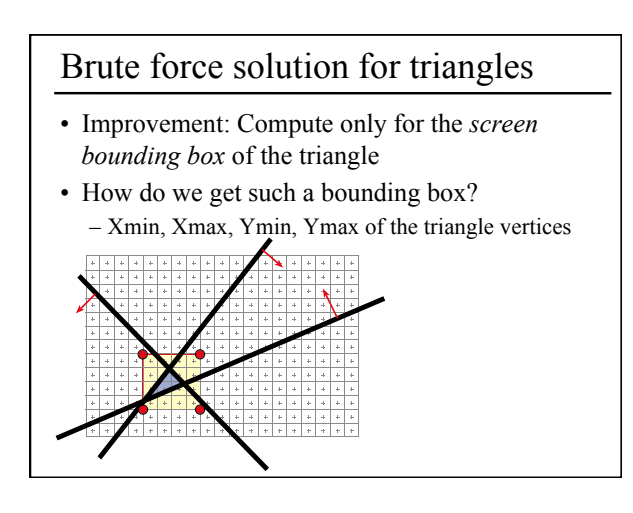

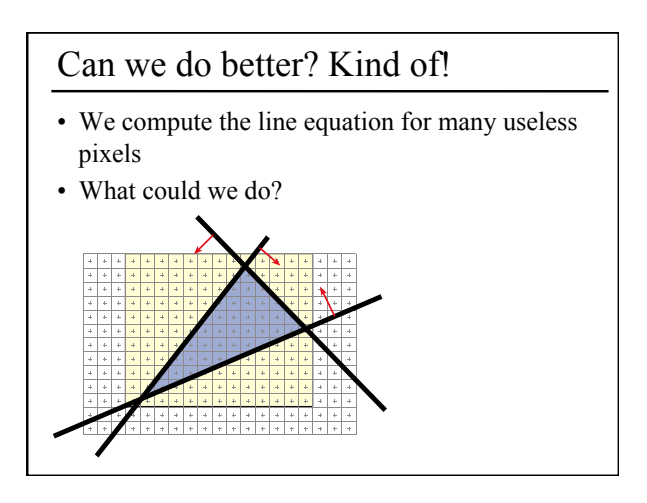

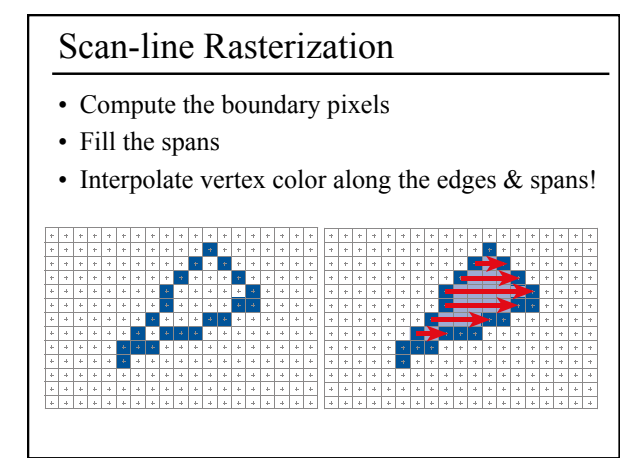

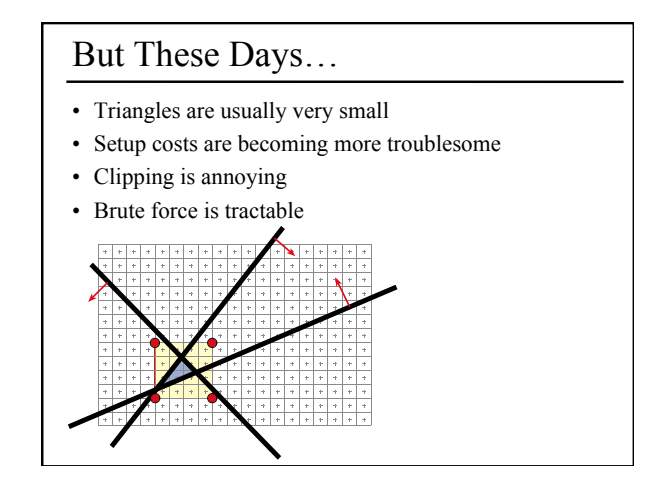

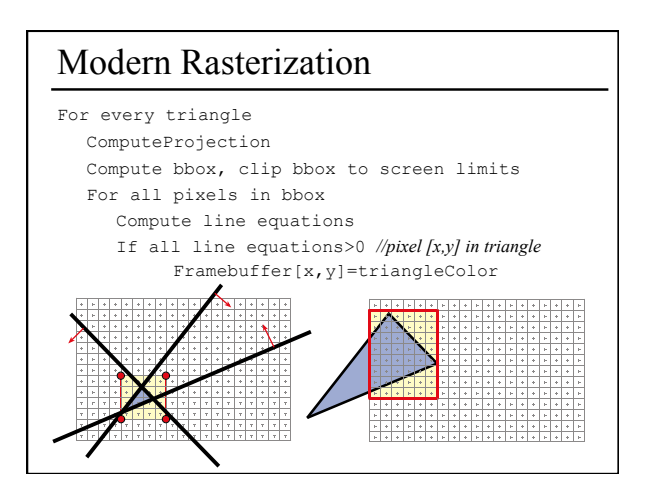

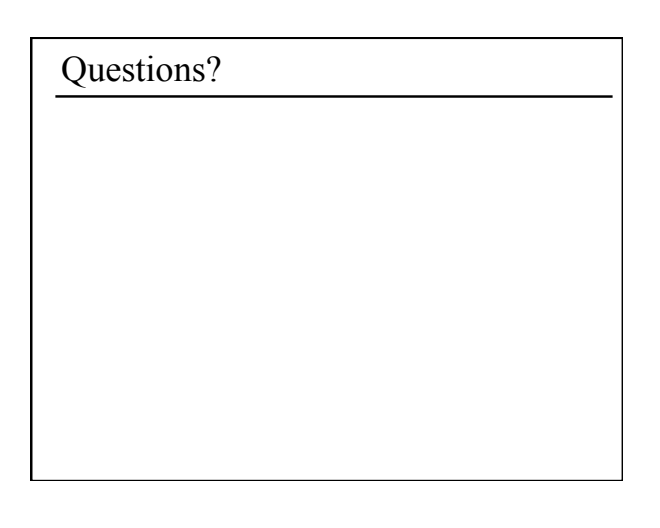

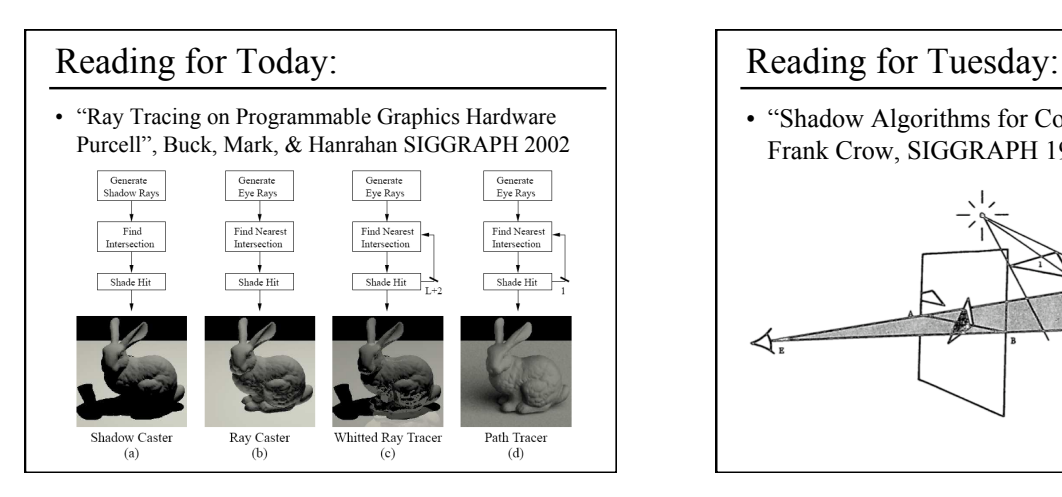

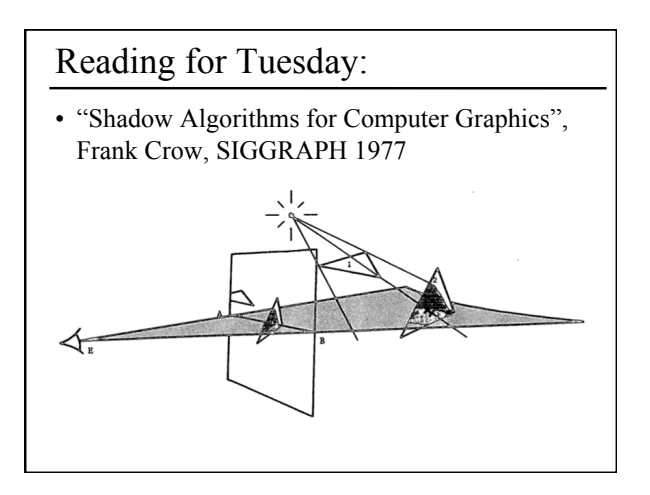

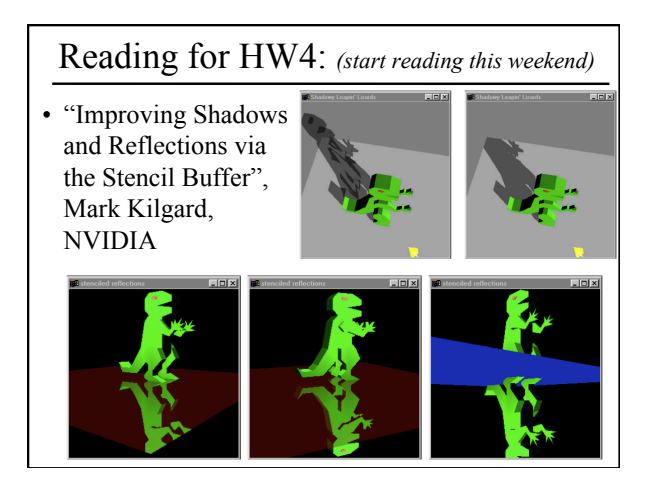